# **DigiPlus: Hinweise zum webbasierten Unterrichten und Distanzlernen**

# **Text and media smart 1**

## **Check-in**

**1 Warm-up: Visuals SB S. 60**

**Media skills:** Gemeinsames Erstellen einer Wortwolke

**MKR NRW:** 3.1 Kommunikations- und Kooperationsprozesse **KMK:** 2.1. Interagieren

**Lernziel**: Vorwissen aktivieren

**Tools/Anwendungen**: Answergarden, Wooclap

**Web-basierte Durchführungsoption**: Mit Hilfe von **answergarden.ch** oder **wooclap.com** kann zur Aktivierung des Vorwissens, dem Impuls des L entsprechend, eine Wortwolke gebildet werden, in der alle mehr oder weniger bekannten Formen der visuellen Darstellung gesammelt werden.

Dazu verlangen beide Anwendungen zuerst einen Titel, ein Stichwort oder einen Impuls. Im Anschluss wird ein Link kreiert, über den sich die S in die Umfrage wählen können, um ihre Antwort zu geben. Je öfter ein Wort genannt wird, desto größer erscheint es in der Wortwolke und zeigt so die Häufigkeit der Nennung an.

**Zeitlicher Aufwand**: 10 Minuten

**Methodisches Vorgehen**: Diese Form der Abfrage erlaubt Ein-Wort-Antworten, die aber aufgrund der Darstellung zu einer aussagekräftigen Form zusammengefügt werden.

**2 How important are visuals?**  $\rightarrow$  **SB S. 60** 

**Media skills:** Metareflexion über den Nutzen von visuellen Darstellungen

**MKR NRW:** 4.1 Medienproduktion und Präsentation **KMK:** 3.1. Entwickeln und Produzieren

**Lernziel**: Eine Umfrage erstellen; Umgang mit Texten und Medien

**Tools/Anwendungen**: Edkimo, Wooclap

**Web-basierte Durchführungsoption**: Antworten der S zur Aufgabe können Grundlage für eine größer angelegte Umfrage sein, die aus verschiedenen Elementen besteht. Mit **Edkimo.com** oder **wooclap.com** werden Fragen und Multiple Choice-Antworten gestaltet, die aus den zuvor gesammelten Antworten der S generiert werden können. Damit bekommen die S über die Antworten der Klasse hinaus einen größeren Vergleichsrahmen zu den in der Aufgabe gestellten Fragen.

#### **Zeitlicher Aufwand**: 45 Minuten

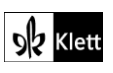

**Methodisches Vorgehen**: Die Antworten der S bilden die Skalierungen, die als Wahlmöglichkeit der zu erstellenden Multiple-Choice-Antworten gegeben werden.

## **Station 1**

#### **2 Analyzing a painting SB S. 61**

**Media skills:** Bildanalyse

**MKR NRW:** 4.2 Gestaltungsmittel **KMK:** 3.2. Weiterverarbeiten und Integrieren

**Lernziel**: Neues und altes Wissen vernetzen

**Tools/Anwendungen**: Thinglink, Wooclap

**Web-basierte Durchführungsoption**: Mit Hilfe von **Thinglink.com** oder **wooclap.com** können wichtige Elemente auf Bildern hervorgehoben und mit ergänzenden Informationen versehen werden. So können tags oder pins auf ausgewählte Bilder gesetzt werden, um Aspekte anzuzeigen, die Antworten auf die Ausgangsfrage "What does it tell you about the immigrants' hopes and expectations?" geben.

#### **Zeitlicher Aufwand**: 60 Minuten

**Methodisches Vorgehen**: Freie Bilder – zum rechtssicheren Umgang mit Bildern und Texten aus dem Internet, siehe "Übergreifende Hinweise" zum Thema "Bildrecherche" und "Internetrecherche" – werden in eine der beiden Anwendungen eingefügt. Mit **Thinglink.com** präsentieren die S die vorbereiteten Antworten in Form von Text, Bildern, Kartenmaterial, etc. als Ausschnitte auf einem ausgewählten Bild, die Klasse bildet hierbei das passiv zuhörende Publikum Bei **Wooclap.com** legen die präsentierenden S zuvor Bereiche fest, die eine Antwort auf die Ausgangsfrage geben könnten Dann wird das Publikum aufgefordert, diese Bereiche dem Impuls entsprechend selbst zu finden und seine Auswahl zu begründen.

#### **6 Your turn: An old photo SB S. 63**

An dieser Stelle sei auf die "Übergreifenden Hinweise" für den Umgang mit Rechten am eigenen Bild sowie der Wahrnehmung von Persönlichkeitsrechten hingewiesen.

#### **8 Immigrants welcome SB S. 64**

An dieser Stelle sei auf die "Übergreifenden Hinweise" zum Thema "Internetrecherche" hingewiesen.

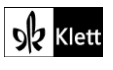

### **Station 2**

#### **10 Statistics: Who came to the US and when? SB S. 65**

**Media skills:** Auswertung von Zahlen; Bewertung von Statistiken

**MKR NRW:** 5.1 Medienanalyse **KMK:** 6.1. Medien analysieren und bewerten

**Lernziel**: Visualisierung von Statistiken**Tools/Anwendungen**: Excel, Numbers, Tabellenkalkulation in Open **Office** 

**Web-basierte Durchführungsoption**: Mit Hilfe von Tabellenkalkulationsprogrammen wie **Excel** (Microsoft), **Numbers** (Apple) oder der **Tabellenkalkulation von Open Office** können die S die Angaben aus der Tabelle in a) zweispaltig übernehmen und auf der Basis der Daten ein Diagramm erstellen und einfügen lassen. Die Darstellungsform als Säulendiagramm ist optional wählbar.

**Zeitlicher Aufwand**: 20 Minuten

**Methodisches Vorgehen**: Die S tippen in eine Spalte die Herkunftsländer und in eine zweite die entsprechende Zahl. Dann wird durch Markierung ausgewählt, welche Daten in das Diagramm übernommen werden sollen und in welcher Form die Darstellung erfolgen soll (Säulendiagramm, Tortendiagramm, etc.).

### **Options**

13 An infographic  $\rightarrow$  SB S. 67

**Media skills:** Visuelle Darstellung diverser statistischer Informationen zu einem Thema

**MKR NRW:** 4.1 Medienproduktion und Präsentation, 6.1 Prinzipien der digitalen Welt **KMK:** 3.1. Entwickeln und Produzieren, 5.2. Werkzeuge bedarfsgerecht einsetzen

**Lernziel**: Visualisierung von Statistiken

**Tools/Anwendungen**: Pages, Bookcreator, Milanote

**Web-basierte Durchführungsoption**: Diese recht komplexe Darstellung diverser Informationen zum Thema "Immigration to the US" lässt sich gut mit **Pages**, **bookcreator.com** oder **milanote.com** umsetzen. **Pages** ist allein für Apple-Geräte verfügbar, **bookcreator.com** ist über den Browser für alle Arten von Geräten nutzbar, als App nur für Apple-Geräte. **Milanote.com** ist ebenfalls für alle Geräte nutzbar, kann aber von iPads nur eingeschränkt bedient werden.

Alle Anwendungen brauchen Zeit, um sie in ihrer Komplexität so zu erfassen, dass sie auch für die S angemessen erklärt werden können. Wenn die Handhabung jedoch einmal verstanden ist, bieten sie vielfältige Möglichkeiten, diese Aufgabe digital umzusetzen, zumal viele Templates vorhanden sind, aus denen ausgewählt werden kann.

**Zeitlicher Aufwand**: 45 Minuten

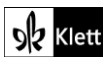